# **MyInfoVault**

v3 MIV Access Prototype
Version 2.0, 5/26/09

## Current MIVMain page for Level 1 User (showing all current MIV links)

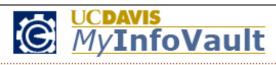

Log Out

Help | Contact Us

Home Enter Data ▼ Packet/Dossier ▼ CV & Biosketches ▼

Ω

Lïsá O'JohnstoN

Select Candidate Account

A Home

How do I get started?

#### **Applications & Tools**

Review Packets

#### Faculty Members

- · Faculty Access List
- Member List
- · Member List By Selected Dept.

#### Packets

- Merit/Promotion/Appraisal Packets
- Assign Packet Reviewers
- · List School Packets
- Completed Packet Archive
- EDMS Packet Utility

# **Data Security & Distribution**

- Access Authorization
- Send Packet To My Dept.

#### Control Settings

- Add A New User
- Edit My Account
- Electronic Signature

| Links to be Renamed                                                                  | Links to be Removed                      | Links to be Relocated                                 |
|--------------------------------------------------------------------------------------|------------------------------------------|-------------------------------------------------------|
| • Select Candidate Account -> Select a User's Account                                | <ul> <li>Access Authorization</li> </ul> | <ul> <li>Add a New User -&gt; Manage Users</li> </ul> |
| • Review Packets -> Review Other Candidate's Dossiers                                |                                          | <ul> <li>Edit My Account -&gt; My Account</li> </ul>  |
| • Member List and Member List By Selected Dept> View MIV Users                       |                                          | • Faculty Access List -> My Account                   |
| <ul> <li>Merits/Promotion/Appraisal Packets and List School Packets -&gt;</li> </ul> |                                          | (formerly "Edit My Account")                          |
| Manage Open Actions                                                                  |                                          | • Electronic Signature -> Manage Users                |
| • Assign Packet Reviewers -> Assign Dossier Reviewers                                |                                          |                                                       |
| • Completed Packet Archive <u>and</u> EDMS Packet Utility -> Archive                 |                                          |                                                       |
| Completed Dossiers and View Dossier Archive                                          |                                          |                                                       |
| • Send Packet to My Dept> Send Dossier To My Dept.                                   |                                          |                                                       |

<sup>\*</sup> All other links will remain the same (Log Out, Help, and Contact Us).

#### **Prototype MIVMain page for Candidates**

- Custom MIVMain page for Candidates (formerly Level 4).
- All functionality on the MIVMain page is accessible from the top navigation menu on every MIV page.
- Red numbers in parentheses following links represent the number of processes that need to be completed.

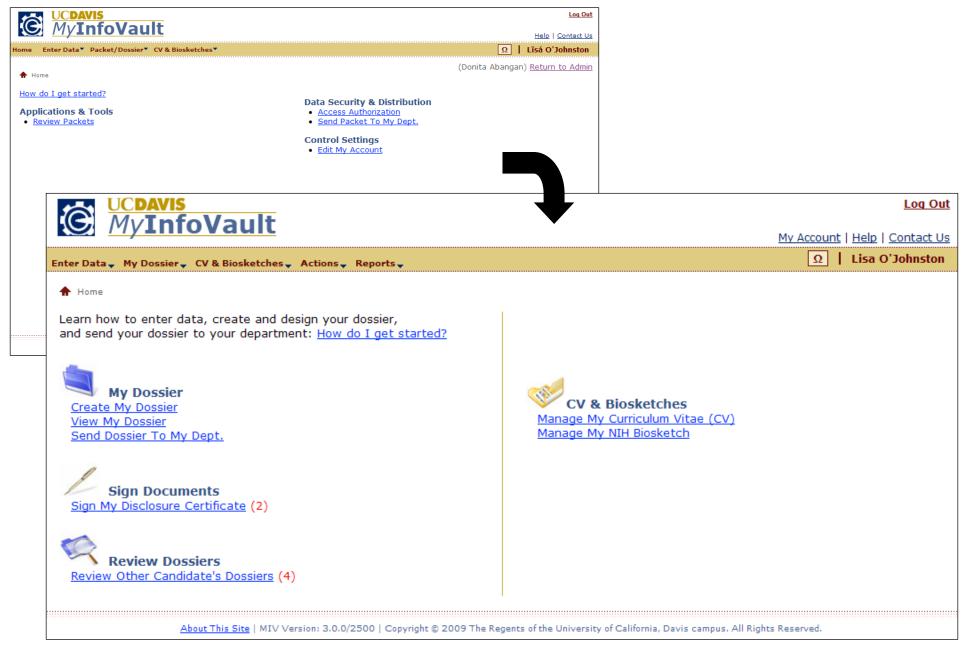

### **Prototype MIVMain page for Department Helper**

- Custom MIVMain page for Department Helper (formerly Level 3H).
- Department Helpers can:
  - Enter Data for Candidates
  - o Create and Design Candidate's dossiers
  - Send Candidate's dossiers to the department

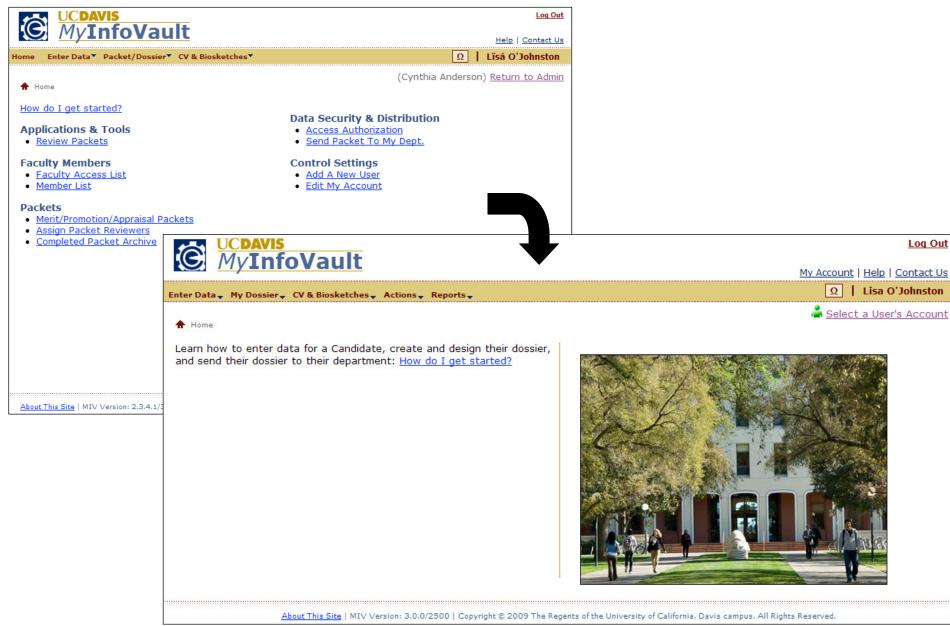

#### **Prototype MIVMain page for Department Administrators**

- Custom MIVMain page for Department Administrators (formerly Level 3).
- All functionality on the MIVMain page is accessible from the top navigation menu on every MIV page.
- Red numbers in parentheses following links represent the number of processes that need to be completed.

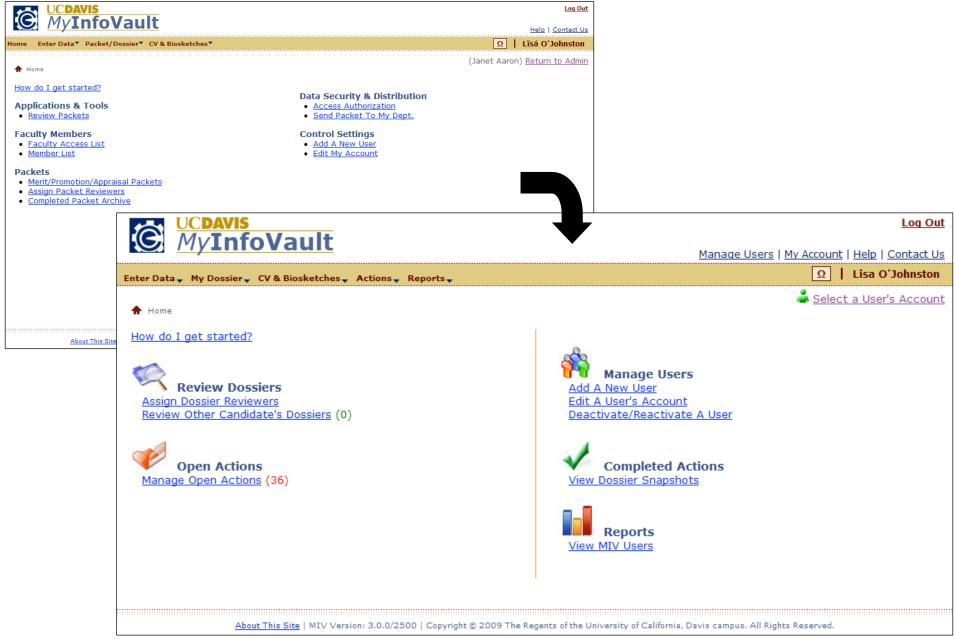

### Prototype MIVMain page for School/College Administrators

- Custom MIVMain page for School/College Administrators (formerly Level 2).
- All functionality on the MIVMain page is accessible from the top navigation menu on every MIV page.
- Red numbers in parentheses following links represent the number of processes that need to be completed.

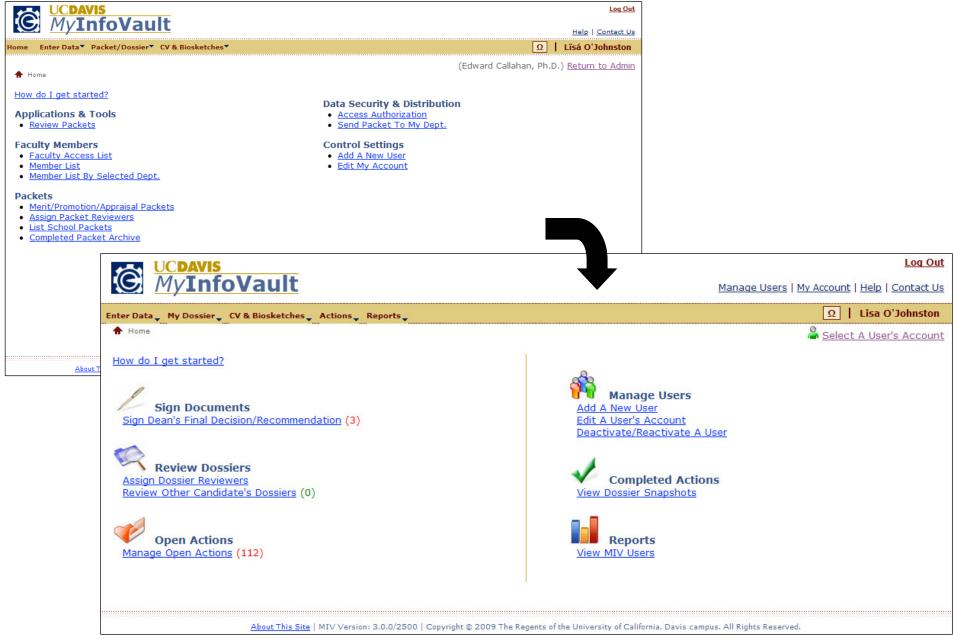

#### **Prototype MIVMain page for MIV Administrators**

- Custom MIVMain page for MIV Administrators (formerly Level 1).
- All functionality on the MIVMain page is accessible from the top navigation menu on every MIV page.
- Red numbers in parentheses following links represent the number of processes that need to be completed.

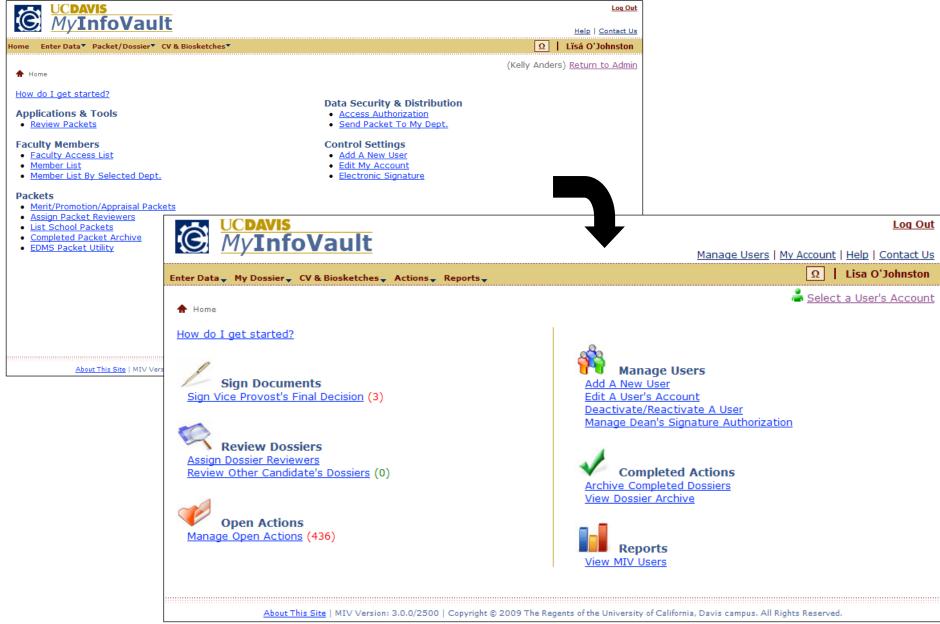

Note: The MIVTeam will be able to view additional operational links that are not shown above.

# Top Navigation Menu Functionality Mapping (visible to all users)

| Enter Data                            | My Dossier                     | CV & Biosketches      | Actions                            | Reports        |
|---------------------------------------|--------------------------------|-----------------------|------------------------------------|----------------|
| Personal                              | Dossier Design                 | Curriculum Vitae (CV) | Open Actions                       | View MIV Users |
| Areas of Interest                     | Design My Dossier              | NIH Biosketch         | Assign Dossier Reviewers           |                |
| Personal Information                  | Manage Format Options          |                       | Review Other Candidate's Dossiers  |                |
| Additional Information                | Manage Publication Annotations |                       | Manage Open Actions                |                |
| Ag. Experiment Station                | Create My Dossier              |                       | Sign Dean's Final Decision/        |                |
| Candidate's Statement                 | View My Dossier                |                       | Recommendation                     |                |
| Education                             | Send Dossier To My Dept.       |                       | Sign Vice Provost's Final Decision |                |
| Education/Training                    | Sign My Disclosure Certificate |                       | Completed Actions                  |                |
| Honors and Awards                     | View My Dossier Status         |                       | Archive Completed Dossiers         |                |
| Licenses and Certifications           | ,                              |                       | View Dossier Snapshots             |                |
| Additional Information                |                                |                       | View Dossier Archive               |                |
| Employment                            |                                |                       |                                    |                |
| Employment History                    |                                |                       |                                    |                |
| Additional Information                |                                |                       |                                    |                |
| Extending Knowledge                   |                                |                       |                                    |                |
| Broadcast, Print or Electronic Media  |                                |                       |                                    |                |
| Workshops, Conferences, Presentations |                                |                       |                                    |                |
| Other                                 |                                |                       |                                    |                |
| Upload a PDF                          |                                |                       |                                    |                |
| Grants and Contracts                  |                                |                       |                                    |                |
| List of Evaluations                   |                                |                       |                                    |                |
|                                       |                                |                       |                                    |                |
| Position Description                  |                                |                       |                                    |                |
| Publications                          |                                |                       |                                    |                |
| Import Data                           |                                |                       |                                    |                |
| Abstracts                             |                                |                       |                                    |                |
| Alternative Media                     |                                |                       |                                    |                |
| Books Authored                        |                                |                       |                                    |                |
| Book Chapters                         |                                |                       |                                    |                |
| Books Edited                          |                                |                       |                                    |                |
| Books Reviewed                        |                                |                       |                                    |                |
| Journals                              |                                |                       |                                    |                |
| Letters to the Editor                 |                                |                       |                                    |                |
| Limited Distribution                  |                                |                       |                                    |                |
| Presentations                         |                                |                       |                                    |                |
| Additional Information                |                                |                       |                                    |                |
| Service                               |                                |                       |                                    |                |
| Administrative Activities             |                                |                       |                                    |                |
| Committees                            |                                |                       |                                    |                |
| Editorial and Advisory Boards         |                                |                       |                                    |                |
| Additional information                |                                |                       |                                    |                |
| Teaching                              |                                |                       |                                    |                |
| Contact Hours                         |                                |                       |                                    |                |
| Courses                               |                                |                       |                                    |                |
| Curricular Development                |                                |                       |                                    |                |
| DESII Report                          |                                |                       |                                    |                |
| Lecture/Seminar/Lab/Other             |                                |                       |                                    |                |
| Special Advising                      |                                |                       |                                    |                |
| Student Advising                      |                                |                       |                                    |                |
| Thesis Committees                     |                                |                       |                                    |                |
| Trainees                              |                                |                       |                                    |                |
| University Extension                  |                                |                       |                                    |                |
| Additional Information                |                                |                       |                                    |                |

#### **Prototype Access Denied page**

• If a user tries to access functionality from the top navigation menu that they do not have permission for, an "Access Denied" page will be displayed indicating that they do not have permission to view the content.

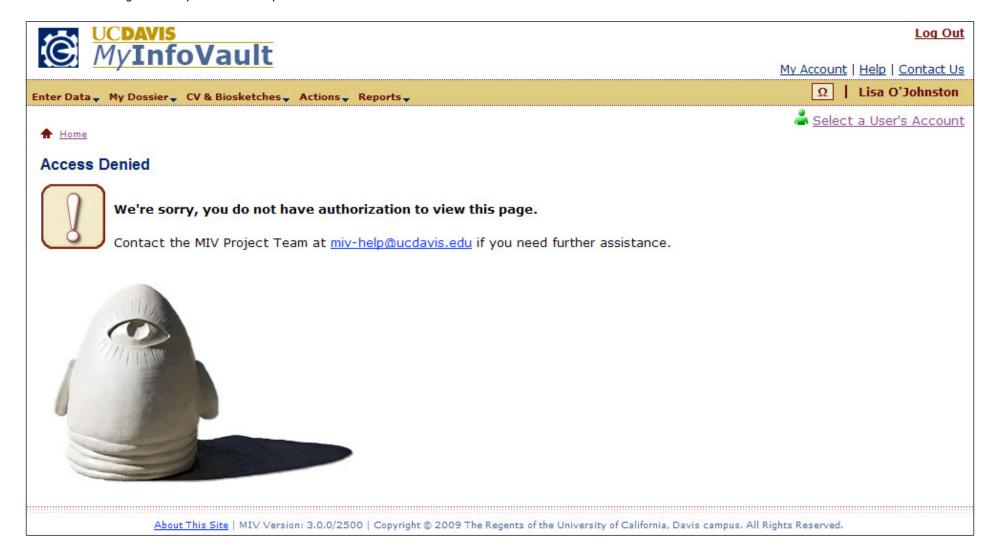